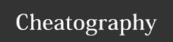

# Awk one-liners for FASTA manipulation version 1.0 Cheat Sheet by melissamlwong via cheatography.com/22270/cs/4523/

#### Introduction

This cheatsheet contains 10 useful AWK one-liners for manipulation of FASTA files. It is created as part of a series to help graduate students and biologists in learning some simple programming scripts. Each oneliner is usually accompanied by additional comments which start with a hash ("#"). Runnable codes is available on http://code.runnable.com/VZsPvrVQ5JkyE\_ru/awk-one-liners-for-fasta-manipulation-for-shell-bash-and-bioinformatics Author: Melissa M.L. Wong; Date created: 1 July 2015; Date last modified:6 July 2015; Emailmelissawongukm@gmail.com FASTA format is a text-based format for representing either nucleotide sequences or peptide sequences, in which nucleotides or amino acids are represented using single-letter codes. A fasta sequence must start with an arrow (">"), followed by its name and a newline character ("\n"), and lastly its sequence which can span multiple lines.

## 1. To find sequences with matching name

awk 'BEGIN{RS=">";FS="\n"}NR>1{if (\$1~/name/) print ">"\$0}' file.fa

#### 2. To extract sequences using a list

```
awk 'BEGIN{RS=">";FS="\n"}NR==FNR{a[$1]++}NR>FNR{if ($1 in a && $0!="") printf ">%s",$0}' list file.fa #The names in the list must start with ">" and each name is separated by a newline ("\n")
```

#### 3. To join multiple lines into single line

```
awk 'BEGIN{RS=">";FS="\n"}NR>1{seq="";for (i=2;i<=NF;i++) seq=seq""$i; print ">"$1"\n"seq}' file.fa #Single line sequence is desirable when a sequence is long and spans many lines. Furthermore, single line sequence is much easier to be manipulated using AWK oneliners as showed in the next few examples.
```

### 4. To print specified sequence region

```
#To print the sequence starting from position 1 until 2213
awk 'BEGIN{RS=">";FS="\n"}NR>1{seq="";for (i=2;i<=NF;i++) seq=seq""$i; print ">"$1"\n"substr(seq,1,2213)}' file.fa
#To print sequence starting from position 399 until 704
awk 'BEGIN{RS=">";FS="\n"}NR>1{seq="";for (i=2;i<=NF;i++) seq=seq""$i; print ">"$1"\n"substr(seq,399,704-399+1)}'
file.fa
#To print sequence with matching name from position 399 until 704
awk 'BEGIN{RS=">";FS="\n"}NR>1{seq="";for (i=2;i<=NF;i++) seq=seq""$i; if ($1~/name/) print
">"$1"\n"substr(seq,399,704-399+1)}' file.fa
#Useful to print sequence region when given start position and stop position or length
```

## 5. To reformat into 100 characters per line

```
awk 'BEGIN{RS=">";FS="\n"}NR>1{seq="";for (i=2;i<=NF;i++) seq=seq""$i;a[$1]=seq;b[$1]=length(seq)}END{for (i in a) {k=sprintf("%d", (b[i]/100)+1); printf ">%s\n",i;for (j=1;j<=int(k);j++) printf "%s\n", substr(a[i],1+(j-1)*100,100)}}' fasta.txt
```

### 6. To substitute nucleotide sequences

```
#To substitute small letter with capital letter

awk 'BEGIN{RS=">";FS="\n"}NR>1{printf ">%s\n", $1;for (i=2;i<=NF;i++)

{gsub(/c/,"C", $i);gsub(/a/,"A", $i);gsub(/g/,"G", $i);gsub(/t/,"T", $i); printf "%s\n", $i}}' file.fa
```

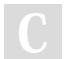

By melissamlwong

Published 2nd July, 2015. Last updated 4th March, 2016. Page 1 of 2. Sponsored by **Readability-Score.com**Measure your website readability!
https://readability-score.com

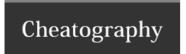

# Awk one-liners for FASTA manipulation version 1.0 Cheat Sheet by melissamlwong via cheatography.com/22270/cs/4523/

### 7. To convert DNA to RNA

 $awk "BEGIN\{RS=">";FS="\n"\}NR>1\{printf ">%s\n", $1; for (i=2;i<=NF;i++) \{gsub(/T/, "U", $i); printf "%s\n", $i\}\}' file.fa$ 

## 8. To summarize sequence content

awk 'BEGIN{RS=">";FS="\n";print
"name\tA\tC\tG\tT\tN\tlength\tGC%"}NR>1{sumA=0;sumT=0;sumC=0;sumG=0;sumN=0;seq="";for (i=2;i<=NF;i++) seq=seq""\$i;
k=length(seq); for (i=1;i<=k;i++) {if (substr(seq,i,1)=="T") sumT+=1; else if (substr(seq,i,1)=="A") sumA+=1; else
if (substr(seq,i,1)=="G") sumG+=1; else if (substr(seq,i,1)=="C") sumC+=1; else if (substr(seq,i,1)=="N")
sumN+=1}; print \$1"\t"sumA"\t"sumC"\t"sumG"\t"sumT"\t"sumN"\t"k"\t"(sumC+sumG)/k\*100}' file.fa
#Calculate number of each nucleotide, total length and GC content</pre>

## 9. To reverse complement nucleotide sequences

awk 'BEGIN{RS=">";FS="\n";a["T"]="A";a["A"]="T";a["C"]="G";a["G"]="C";a["N"]="N"}NR>1{for (i=2;i<=NF;i++)
seq=seq""\$i;for(i=length(seq);i!=0;i--) {k=substr(seq,i,1);x=x a[k]}; printf ">%s\n%s",\$1,x}' file.fa
#This will produce a single line sequence

### 10. To convert FASTQ to FASTA format

awk 'NR%4==1{print ">"substr(\$0,2)}NR%4==2{print \$0}' file.fq
#print first and second line of every four lines. Replace the first character of the first line with ">".

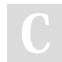

#### By melissamlwong

Published 2nd July, 2015. Last updated 4th March, 2016. Page 2 of 2. Sponsored by **Readability-Score.com**Measure your website readability!
https://readability-score.com

cheatography.com/melissamlwong/